### **Linking Report Forms Or Print Streams To The PDFBlaster Printer Driver Revised: 8/2/2006 12:25:19 PM**

### **Overview**

**PDFBlaster can be integrated with external reports and software programs through a simple process of embedding formatted "link strings" in the print job or report form that contain the necessary recipient data (i.e. fax number, recipient name, email etc). The benefit of this type of integration is that by embedding link string data within the print job, the PDFBlaster printer driver can be fully integrated with virtually any software program, regardless of underlying database**

#### **PDFBlaster Link Strings:**

**DocType (optional). Forces the current print job to one of the pre-defined PDFBlaster document types. For multiple pages, PDFBlaster will assume each successive page is part of the currend document named by the doctype value until it finds another embedded doctype value. Accepted values are:**

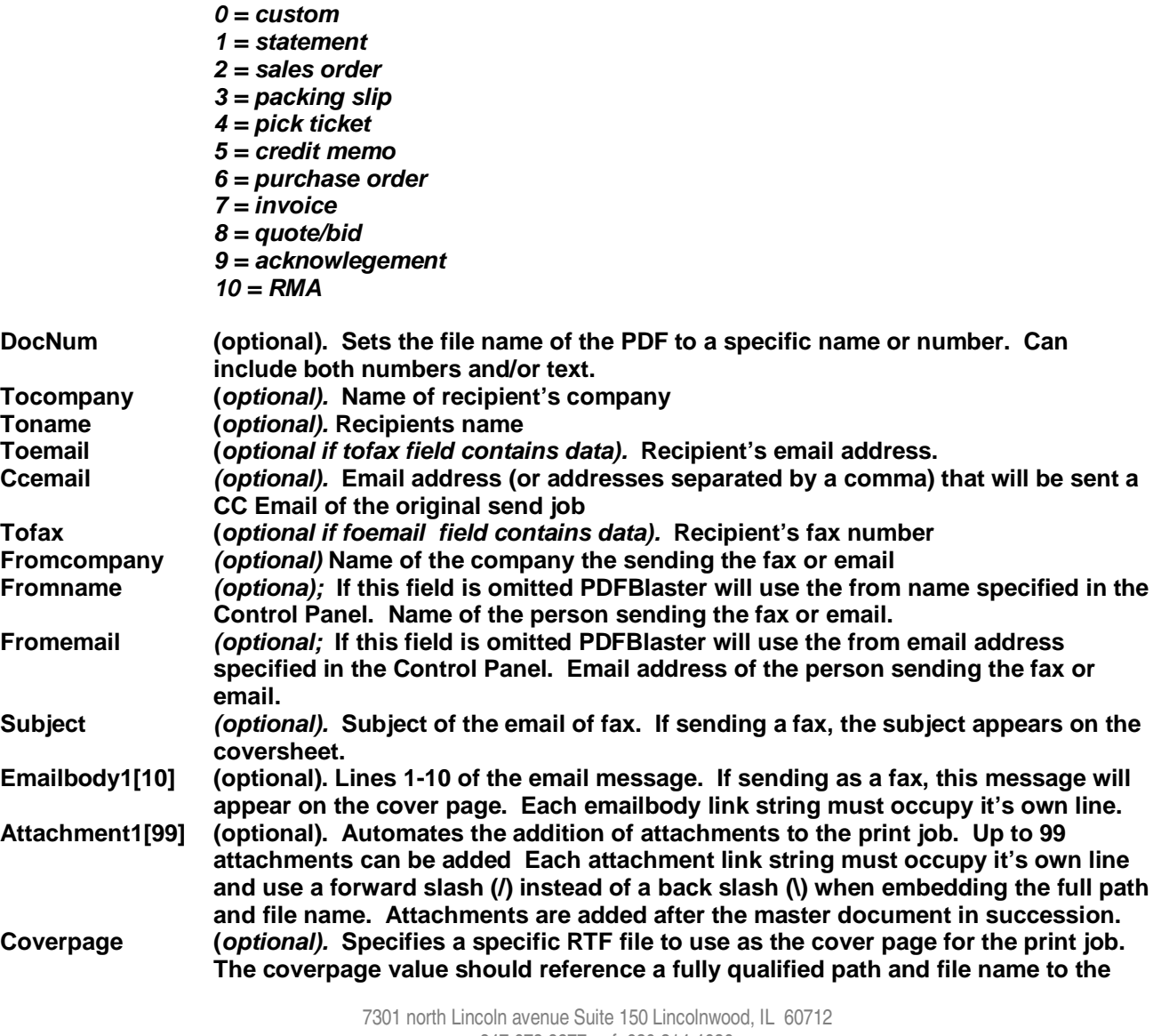

v: 847.673.8277 + f: 630.214.4636 www.pdfblaster.com + info@pdfblaster.com

**RTF file to use as the cover page and use forward slashes (/) instead of back slashes (\) when embedding the full path and file name.**

**SendAs (optional). Override the default send rule specified in the PDFBlaster control panel. F or f means always send fax. E or e means "always send as email", B or b means always send both a fax and email. P or p means "send to hard copy printer only, do not fax or email". X or x means cancel the job entirely.**

# **PDFBLASTER** the intelligent way to click...print...send

## **Syntax Example:**

**Pdfblaster:doctype=0; Pdfblaster:tocompany=Your Company; Pdfblaster:toname=Joe User; Pdfblaster:toemail=joeuser@yourcompany.com; Pdfblaster:ccemail=admin@yourcompany.com,sales@yourcompany.com; Pdfblaster:tofax=8885551234; Pdfblaster:fromcompany=Data Fabrication, Inc.; Pdfblaster:fromname=Sales Department; Pdfblaster:fromemail=sales@datafabrication.com; Pdfblaster:subject =Important Document Is Attached; PDFblaster:docnum=10343; Pdfblaster:emailbody1=This is an important document; Pdfblaster:emailbody2=If you would like to view it you will need the Adobe Acrobat reader; Pdfblaster:sendas=e; Pdfblaster:coverpage=c:/my documents/my\_cover.rtf; Pdfblaster:attachment1=c:/my documents/pricelist.doc; Pdfblaster:attachment2=c:/my documents/disclaimer.doc;**

### **Formatting Rules**

- **Embed only one PDFBlaster link string per line**
- **Always start the string with "PDFBlaster:" (include the colon), followed by the field name plus "=", then include the field data**
- **Use a semi-colon at the end of each field to terminate the field**
- **Do not use carriage returns or form feeds**
- **Either the "toFax" or "toEmail" link string must be present and contain data or the document will not be delivered**
- **Fax number should be numeric characters only (no dashes or slashes)**
- **Data can be upper or lower case**
- **Field order is not important**
- **For best results use Printer fonts (not TrueType fonts) when embedding the field data on the form. Good choices for printer fonts are Helvetica, Times (not Times New Roman) and** Courier (not Courier New). You can also use Arial in most cases even though it is not a printer **font.**
- **After the PDFBlaster link string header page is received subsequent pages do NOT need embedded link string data until a new recipient data is required. The PDFBlaster driver will assume that all following pages belong to the recipient defined in the prior link data string section until new link string fields are discovered in a new header page.**

- **Use smaller font sizes to conserve space on the form. Since the actual link string data will not appear on the report you do not have to be concerned with readability. Make sure each link string does NOT wrap to a second line.**
- **To suppress embedded link string output at run-time to hard-copy printers, set the font color to "white".**

## **Example**

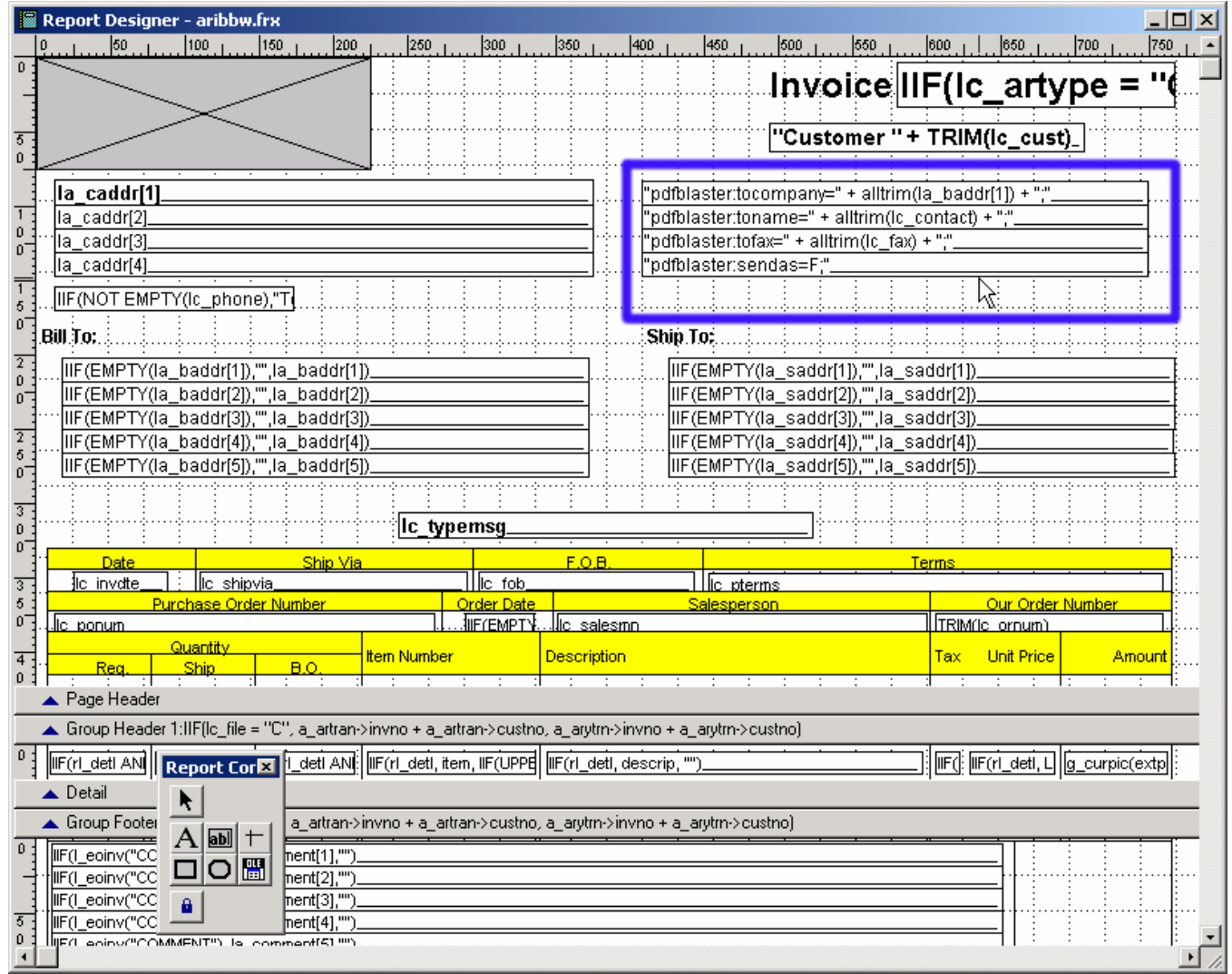

Figure 1 PDFBlaster Link String Example

**The graphic above shows an Invoice report form the ACCPAC Pro Series accounting system. Using the FoxPro report writer, the PDFBlaster link string fields have been added to the form and the formatted fields will put data from the underlying database at runtime.**

#### **Additional Technical Support:**

**If you have additional questions about integrating PDFBlaster with your linked accounting system, please contact:**

**Email: support@pdfblaster.com Web: www.pdfblaster.com**